# **OpenTox - An Open Source Predictive Toxicology Software Framework**

#### **239th ACS National Meeting, San Francisco**

**Barry Hardy, Douglas Connect OpenTox Project Director**

**David Gallagher, CAChe Research**

**Steve Bowlus & Sunil Chawla Seascape Learning**

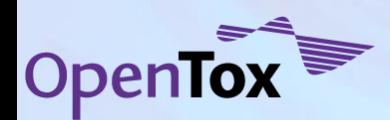

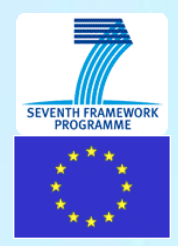

### **Overview**

- Context and introduction to OpenTox
- An end-users view
- **The OpenTox framework**
- **Summary and impact**
- **A continuing collaboration**

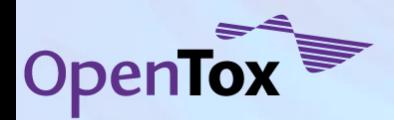

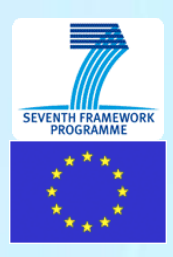

#### **Context - REACH**

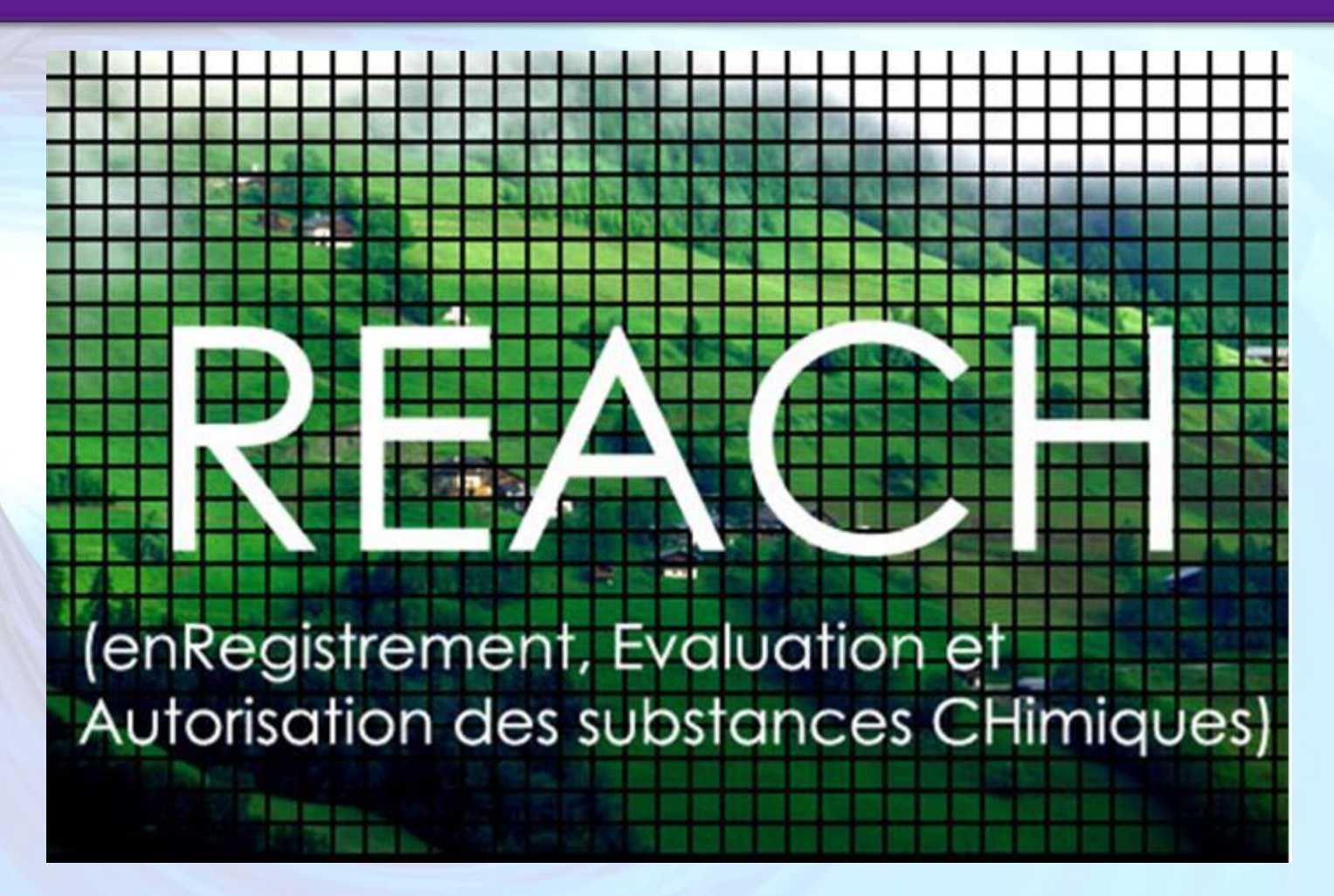

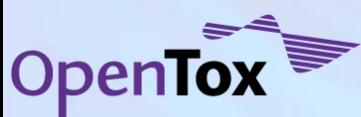

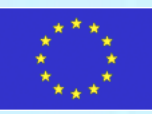

### **Context - REACH**

**European Chemical Bureau (ECB) study showed new REACH regulations will require an estimated 3.9 million** *additional*  **test animals if no alternative methods were accepted**

> **Same study pointed to possible reduction in animal testing by using existing experimental data in conjunction with** *in silico* **based methods**

**Largest number of test animals will be required for chronic and reproductive toxicity, mutagenicity, carcinogenicity endpoints because no alternative** *in vitro* **assays are currently available**

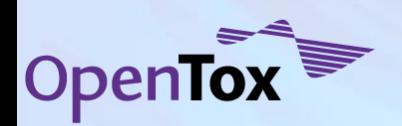

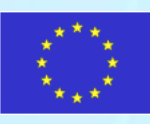

### **Context – Challenges to** *in silico* **Applications**

- Toxicity data collected in many different databases using different formats, frequently incompatible with QSAR and other *in silico* programs
- *In silico* models have been published in a variety of different formats ranging from simple regression based equations to full-fledged computer programs
- Application, interpretation, and development of *in silico* models is still difficult for most toxicological experts

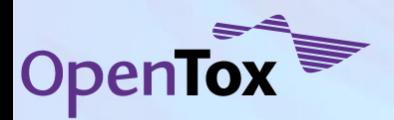

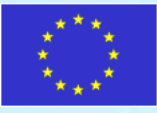

### **Introduction – OpenTox Goals**

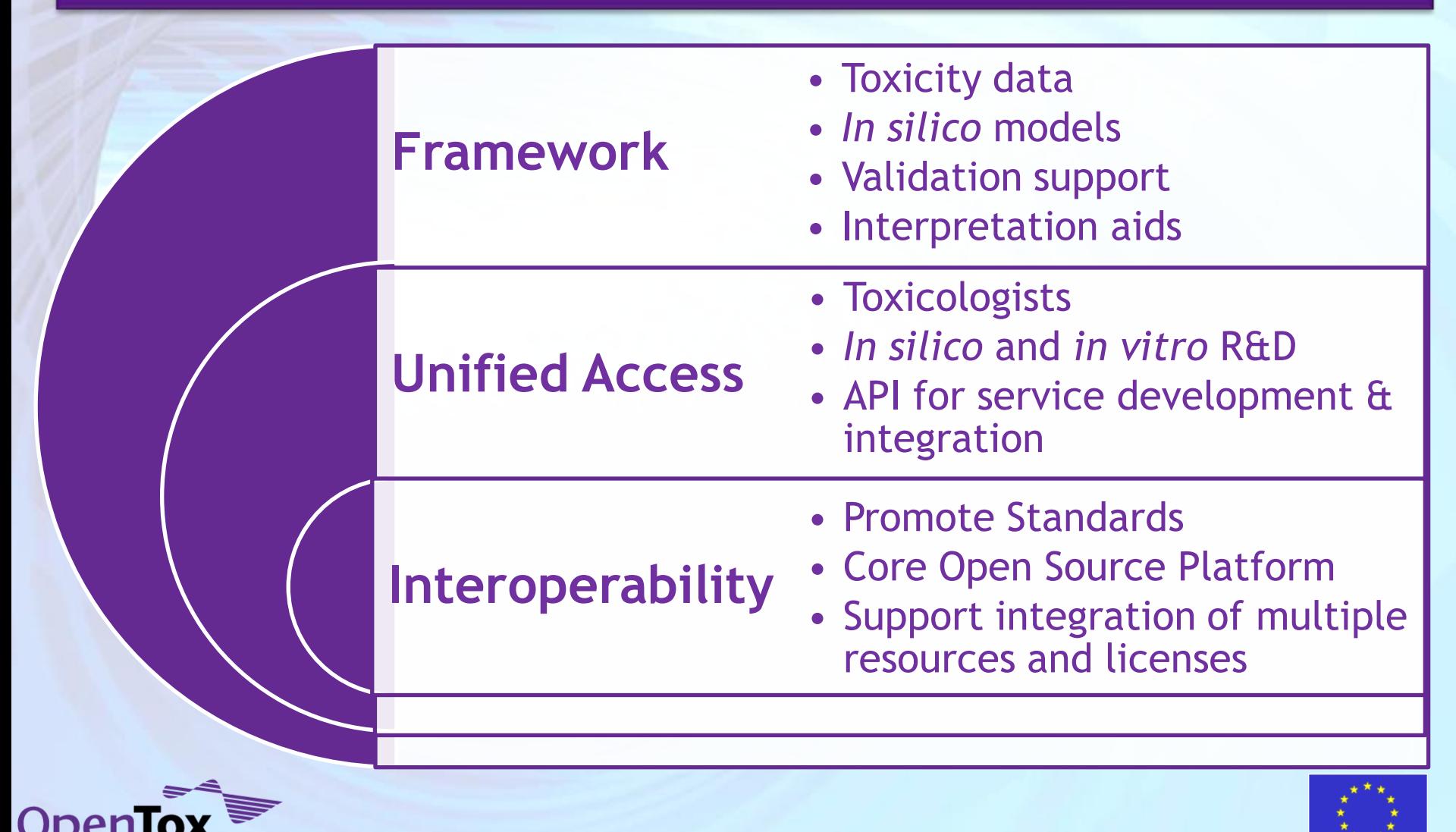

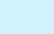

### **User Requirements – Use Cases**

- OpenTox needs to be very flexible to meet individual needs
- A use case driven development & testing approach assures that users' requirements of the system will be met
- The following end-user view of a common task uses the **ToxPredict** application:

*Given a structure, predict the value of a toxicity endpoint*

• A second demonstration application, **ToxCreate**, supports the case of creating a predictive toxicology model

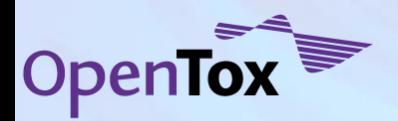

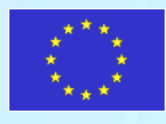

7

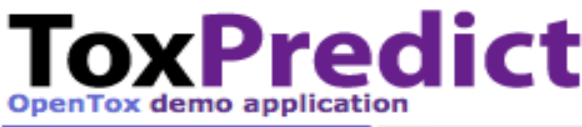

٠

٠ ٠ г

٠

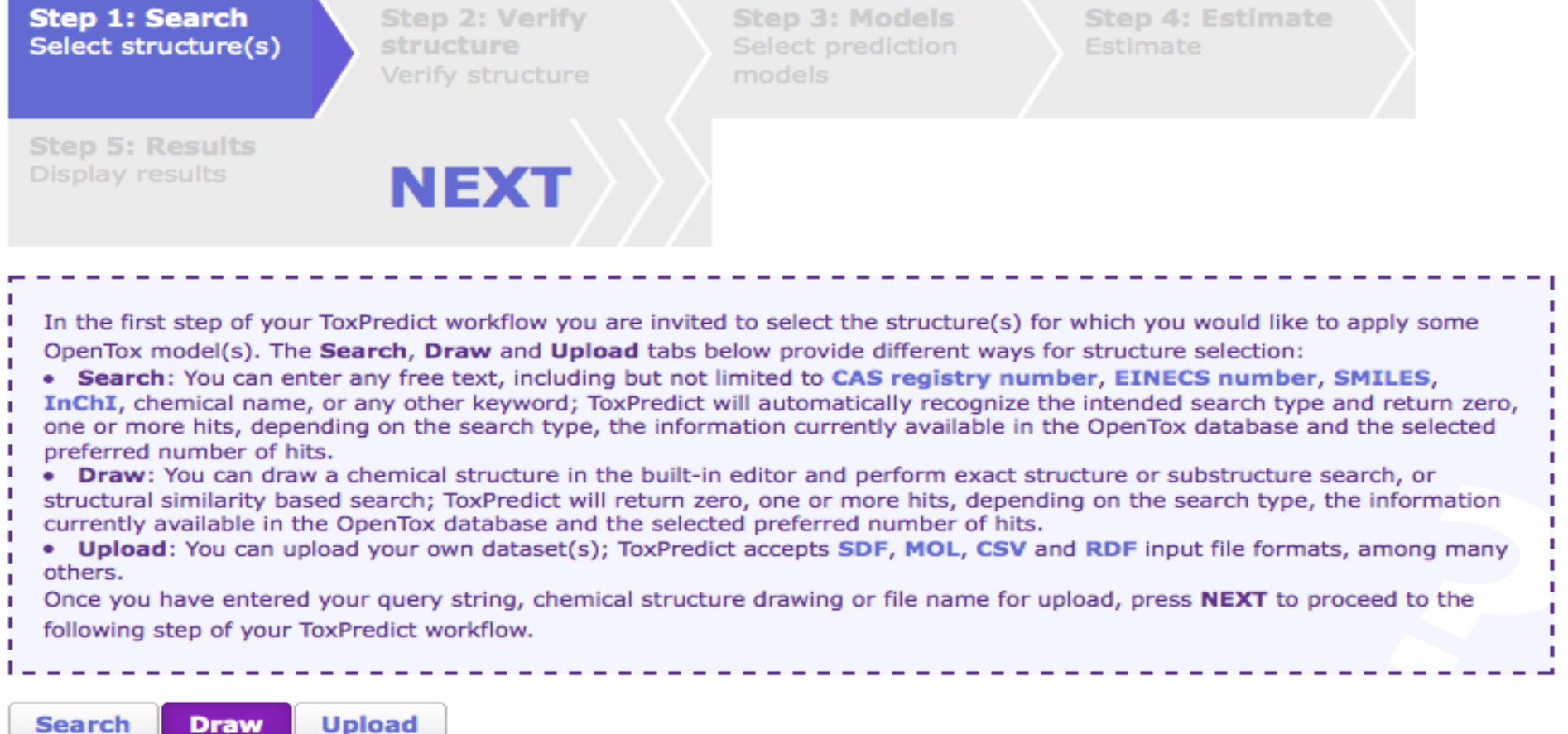

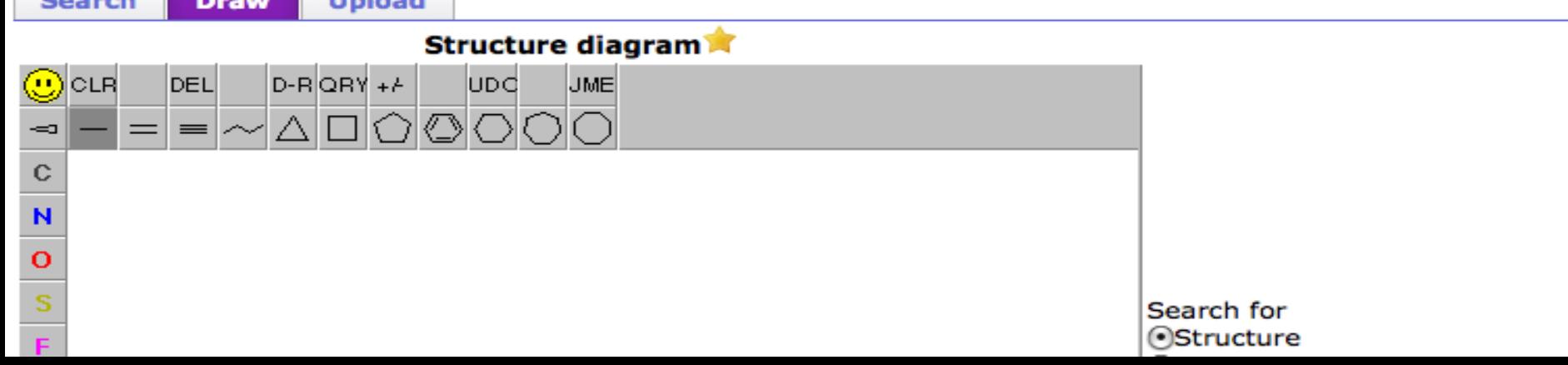

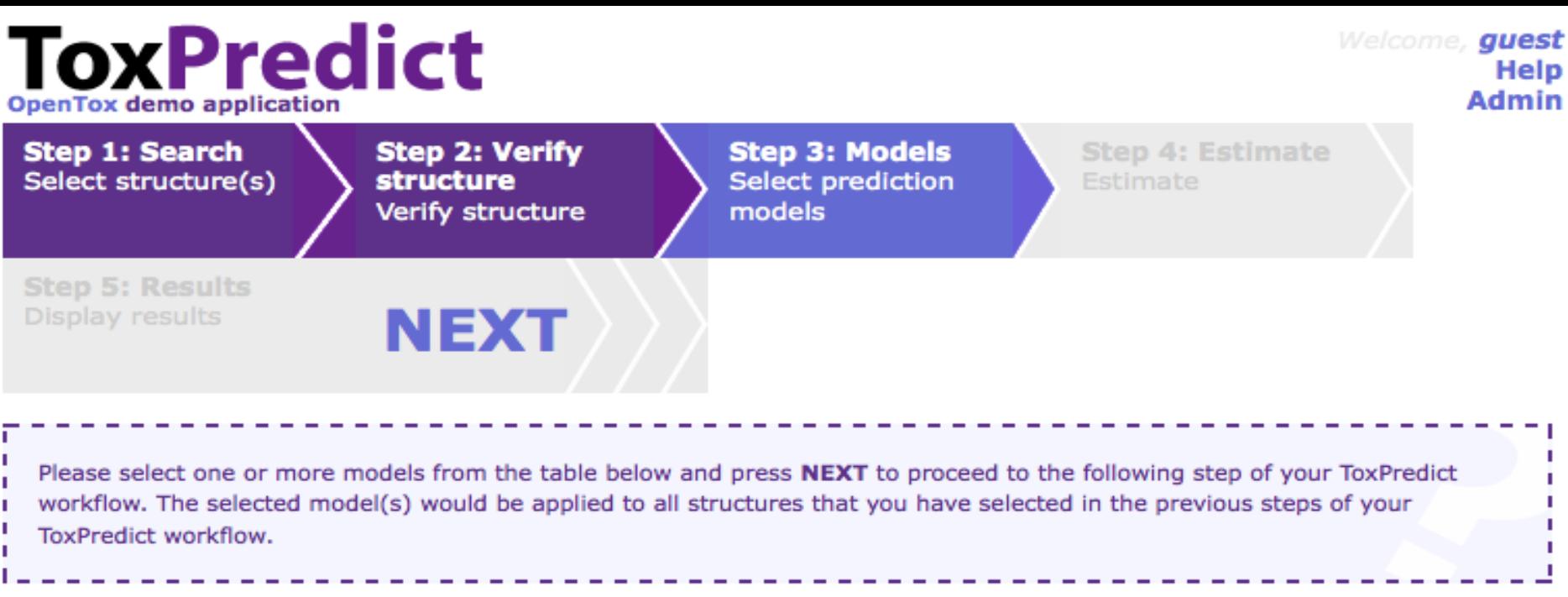

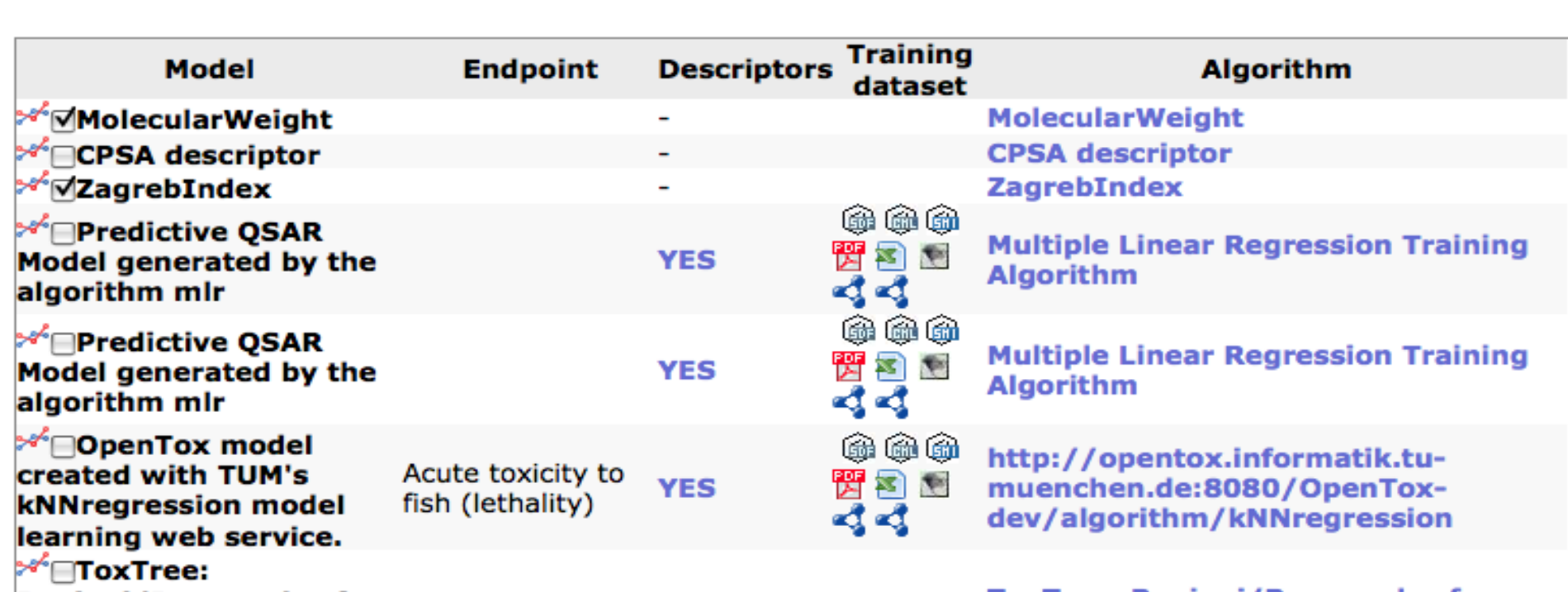

OT Dataset

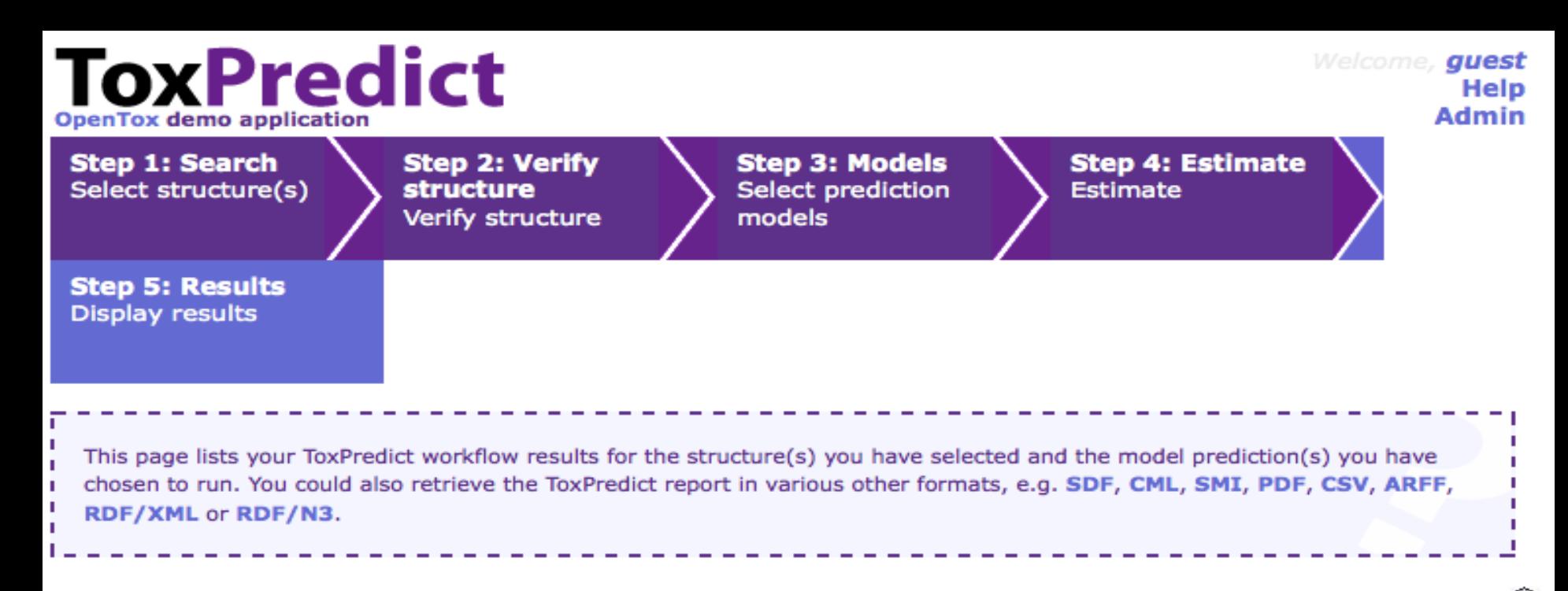

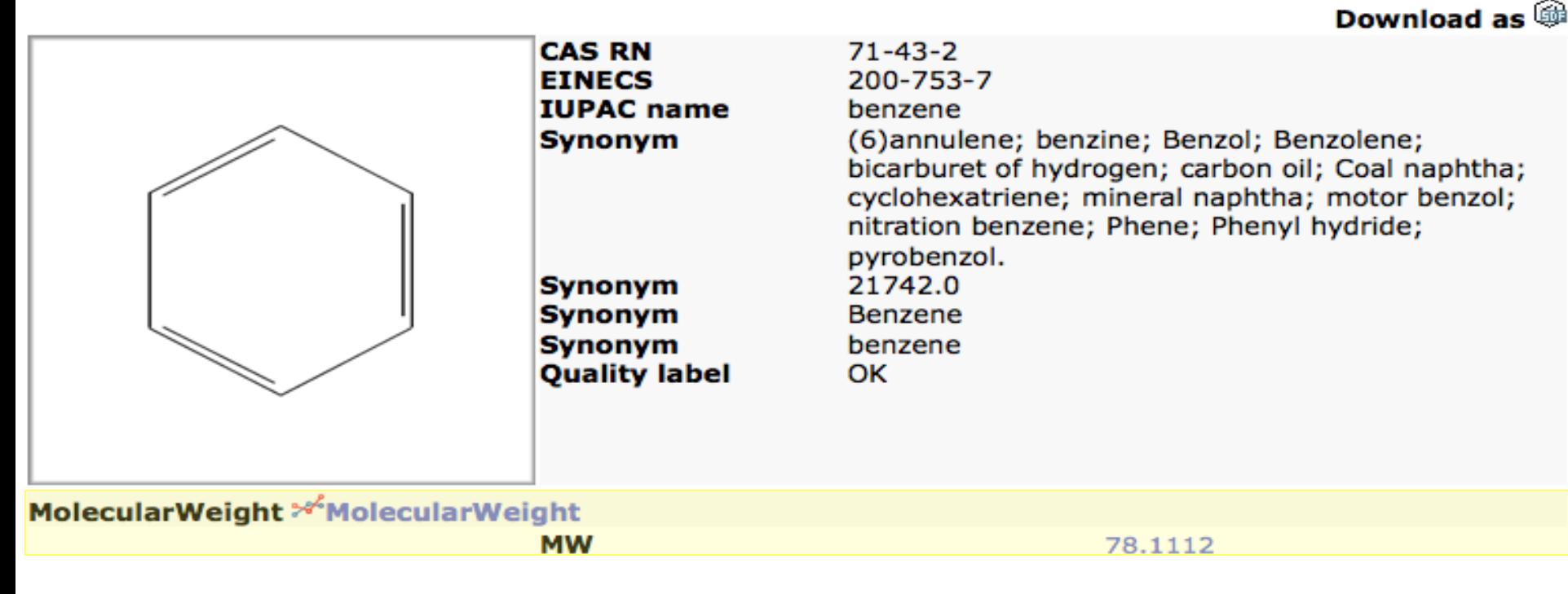

### **OpenTox Framework - Definition**

- OpenTox is a platform-independent collection of components that interact via well defined language-independent interfaces
- OpenTox is committed to Open Source approaches for core platform components and to integrating multiple licenses as required for any specific application and user context
- OpenTox is committed to the support and further development of Open Standards and Public Ontologies
- The preferred form of communication between components is through web services

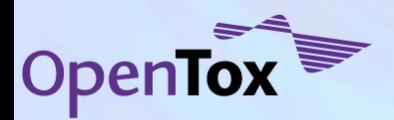

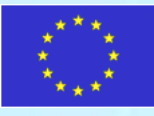

## **OpenTox Framework - Standards**

- Minimum information standards for biological experiments
	- Minimum Information for Biological and Biomedical Investigations (MIBBI), Functional Genomics Experiment (FuGE), Predictive Model Markup Language
- **Toxicity Data** 
	- DSSTox, Pub Chem, OECD harmonized templates ...
- **Validation** 
	- Algorithm: common best practices such as k-fold cross validation, leave-one-out, scrambling
	- **Model:** OECD Principles, standardized model and prediction formats
- Reports driven by regulatory requirements
	- REACH guidance documents, Chemicals Safety Report

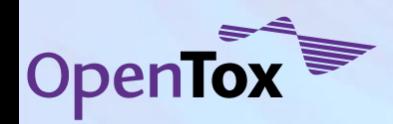

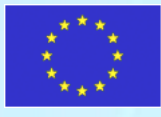

# **OpenTox Framework – Components and Interfaces**

The initial specifications for the OpenTox Application Program Interfaces (APIs) have been defined

The objects specified are Endpoint, Structure, Structure Identifiers, Feature Definition, Feature, Feature Service, Reference, Algorithm, Algorithm Type, Model, Dataset, Validation Result, Applicability Domain, Feature Selection, and Reporting

> The Representational State Transfer (REST) architecture is being used as the web service approach for the communication between components in a distributed system

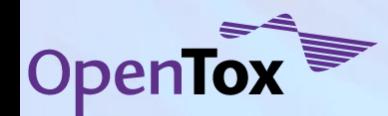

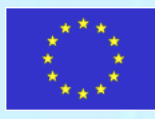

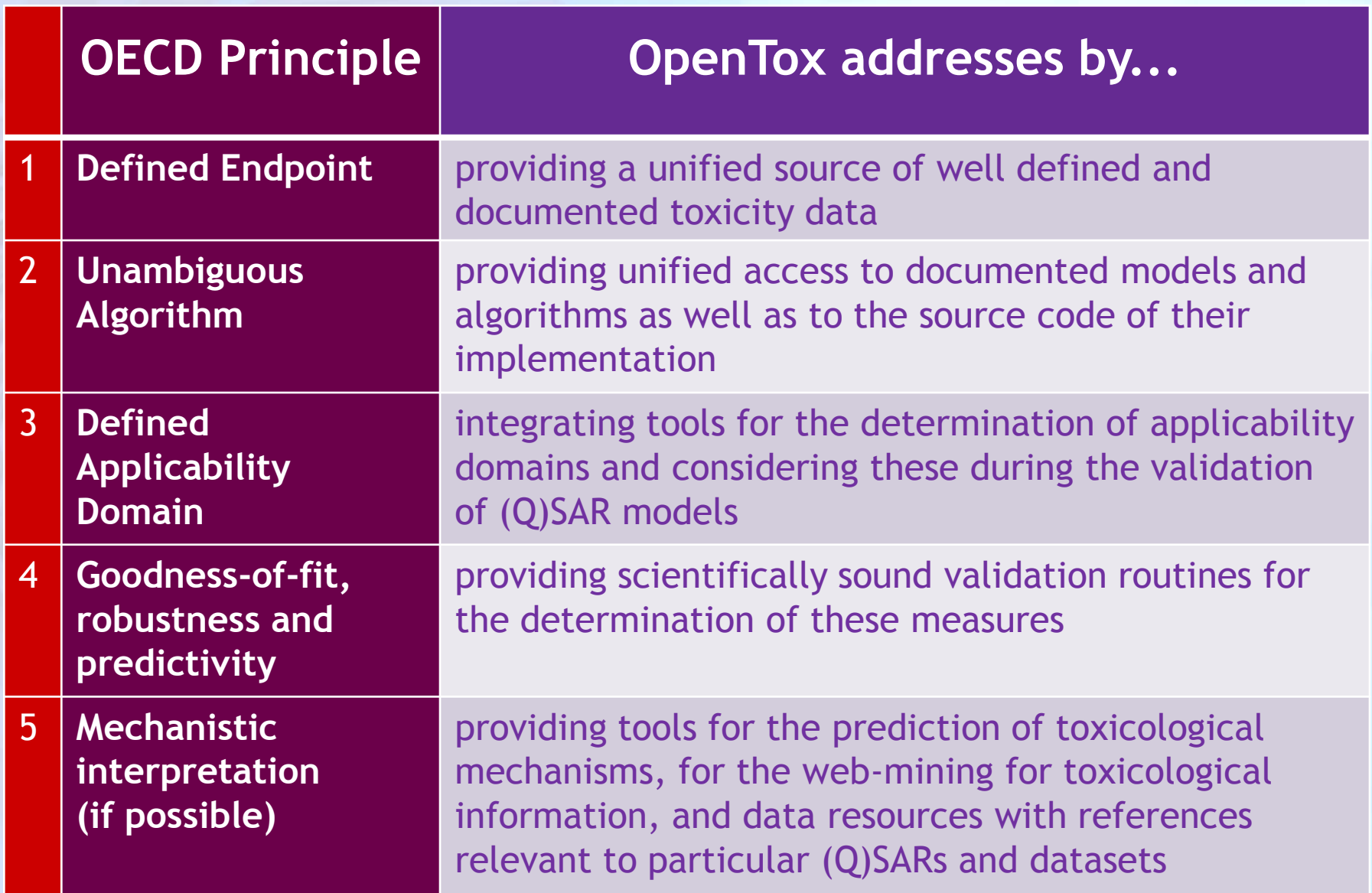

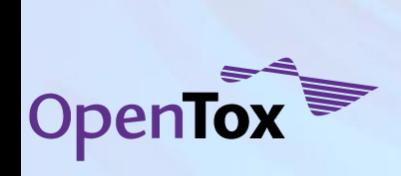

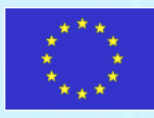

## **Ontology and Data - Endpoints**

#### **OpenTox toxicity data infrastructure**

- The OpenTox toxicity data infrastructure includes the toxicological end points for which data are required under the REACH regulation
- In current toxicological testing, these endpoints are addressed by both *in vitro* and *in vivo* experiments carried out according to OECD guidelines

#### **REACH toxicological endpoints**

- Skin irritation
- Skin corrosion
- Eye irritation
- Dermal sensitisation
- Mutagenicity
- Acute oral toxicity
- Acute inhalative toxicity
- Acute dermal toxicity
- Toxicokinetics
- Repeated dose toxicity (28 days)
- Repeated dose toxicity (90 days)
- Reproductive toxicity screening
- Developmental toxicity
- Two-generation reproductive toxicity study
- Carcinogenicity study

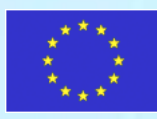

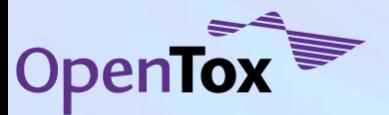

### **Ontology and Data – Schema and Sources**

#### • ToxML public schema initiated by Leadscope

- supporting broadly encompassing and meaningful representations of toxicology experiments
- indexing the data with the chemical structures
- The ISSCAN carcinogenicity database is fully mapped
- The ISS *in vivo* micronucleus, bacterial mutagenesis, and the RepDose database are fully mapped to ToxML XSD schema
- OECD harmonized templates
	- contains schemas for all the various endpoints of regulatory relevance
	- required for regulatory reporting
	- The ISSCAN carcinogenicity database is partially mapped
- Additional mapping exercises include those for aquatic toxicity (EPAFHM in DSSTox), repeated doses toxicity (REPDOSE), endocrine disruptors (NCTRER in DSSTox), and a second carcinogenicity database (CPDBAS in DSSTox)

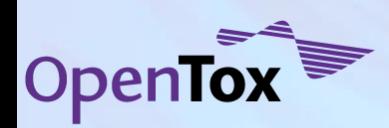

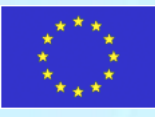

# **Algorithms**

- OpenTox algorithms offer support for common tasks, such as feature generation and selection, aggregation, and visualization
	- The open architecture is designed to allow an easy integration of external programs (open source and commercial)
	- A flexible plug-in architecture for applying, testing and validating algorithms interactively and systematically is used
- OpenTox is starting with the integration of chemoinformatics, statistical and data mining tools including functionality from other Open Source projects

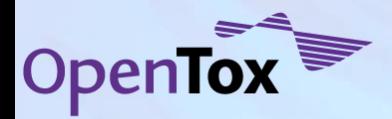

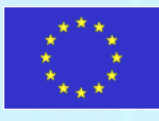

## **Validation**

An objective validation framework is paramount for the acceptance and the development of QSAR models.

– The risk assessor needs reliable validation results to assess the quality of predictions.

Model developers need this information:

- to avoid the overfitting of models
- to compare new models with benchmarked techniques
- to get ideas for the improvement of algorithms (eg. from the inspection of misclassified instances).

OpenTox actively supports the OECD Principles for QSAR Validation so as to provide easy-to-use validation tools for algorithm and model developers.

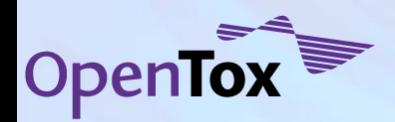

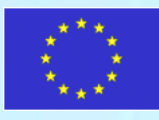

### **Conclusion - Potential OpenTox Impacts**

#### **Science**

- common standards for data and model exchange
- increasing the reproducibility of QSAR models
- providing scientifically sound prediction and validation routines

#### **Systems**

- inclusion of international community of external developers and researchers
- improving interoperability

#### **Target industries**

- reduce the number of expensive efficacy and toxicity animal experiments
- reduce the costs for candidate development
- compounds with potential adverse effects will be removed earlier from the product pipeline
- speed up in development cycle

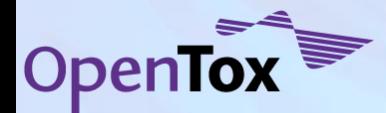

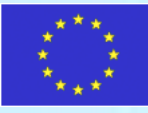

### **Potential OpenTox Impacts on REACH**

ECB estimates that the initial implementation of REACH could result in an additional **3.9 million** animals being used

Chronic effects like reproductive and developmental toxicity, *in vivo* mutagenicity  $\hat{a}$  carcinogenicity will require ~72% of the test animals (~2.8) million animals)

QSAR techniques estimated to reduce animal tests by 33-50%

OpenTox focuses initially on improved QSAR techniques for reproductive, developmental and repeated dose toxicity, and for *in vivo* mutagenicity and carcinogenicity endpoints

So OpenTox could play a major role in the reduction of 1.4 million animal experiments alone for REACH!

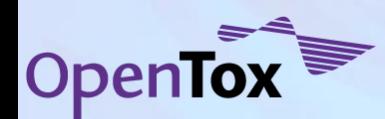

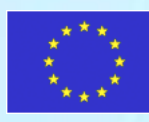

### New OpenTox website with community, content management, and collaboration areas...

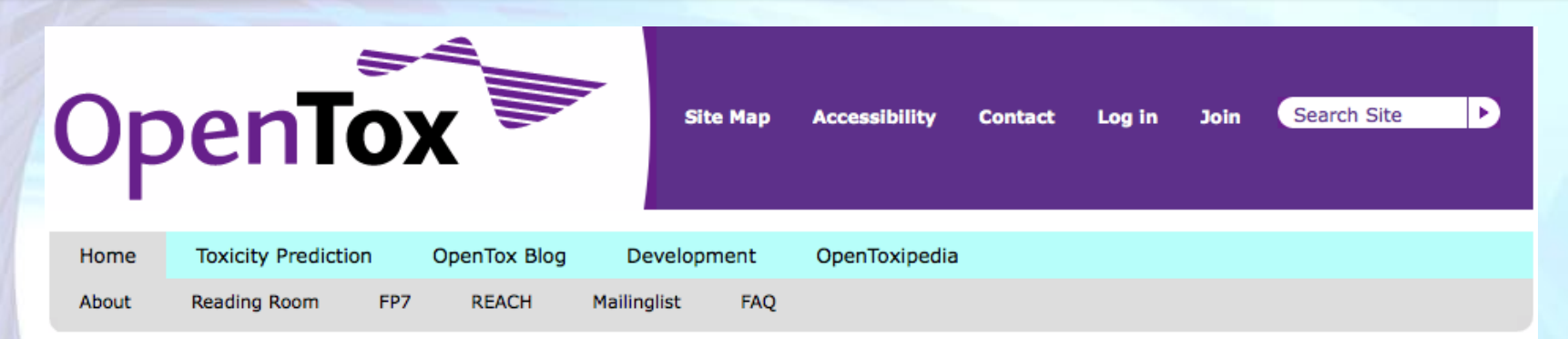

#### **News**

**a** OpenTox Workshop -Development of Predictive Toxicology Applications Mar 03, 2010

Initial OpenTox Applications now available: ToxPredict and **ToxCreate** Feb 13, 2010

htteroperability Requirements Feb 13, 2010

**B** OpenTox Collaboration Pool is You are here: Home

#### **Welcome to the OpenTox Community site**

Welcome to the OpenTox community site. The goal of OpenTox is to develop an interoperable predictive toxicology framework which may be used as an enabling platform for the creation of predictive toxicology applications.

OpenTox applications can combine multiple web services providing users access to distributed toxicological resources including data, computer models, validation and reporting. Applications are based on use cases that satisfy user needs in predictive toxicology.

You can register on the site using the Join function. You can also join the OpenTox Interest Group through a mailing list and digest. To try out OpenTox applications please visit the Toxicity Prediction area.

If interest in participating in OpenTox technical developments please visit the Development area.

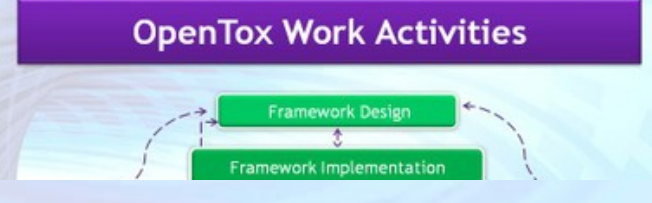

OpenTox was initiated as a collaborative project involving a combination of different enterprise, university and government research groups to design and build the initial OpenTox framework. Additionally numerous organizations with industry, regulatory or expert interests are active in providing guidance and direction. The goal is to expand OpenTox as a

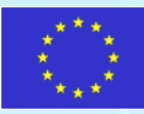

# **OpenTox Advisory Board**

- **European Centre for the Validation of Alternative Methods**
- **European Chemicals Bureau** ٠
- U.S Environmental Protection Agency
- U.S. Food & Drug Administration
- Nestlé
- Roche
- **AstraZeneca**

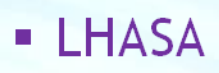

- Leadscope
- **University of North Carolina**
- EC Environment Directorate General
- Organisation for Economic **Cooperation & Development**
- **CADASTER**
- **Bayer Healthcare**

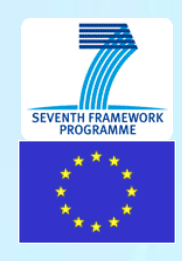

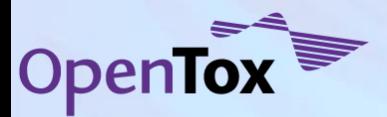

# **Can you help?**

**Oper** 

For more information, visit the OpenTox website

# **[www.OpenTox.org](http://www.opentox.org/)**

**or**

### **[http://](http://www.opentox.org/toxicity-prediction/userinput)[www.opentox.org/toxicity](http://www.opentox.org/toxicity-prediction/userinput)[prediction/userinput](http://www.opentox.org/toxicity-prediction/userinput)**

**or contact: barry.hardy –(at)- douglasconnect.com**

**OpenTox - An Open Source Predictive Toxicology Framework, [www.opentox.org](http://www.opentox.org/), is funded under the EU Seventh Framework Program: HEALTH-2007-1.3-3 Promotion, development, validation, acceptance and implementation of QSARs (Quantitative Structure-Activity Relationships) for toxicology, Project Reference Number Health-F5-2008-200787 (2008-2011).**

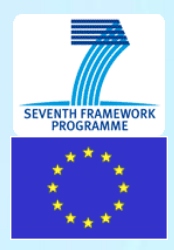

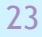